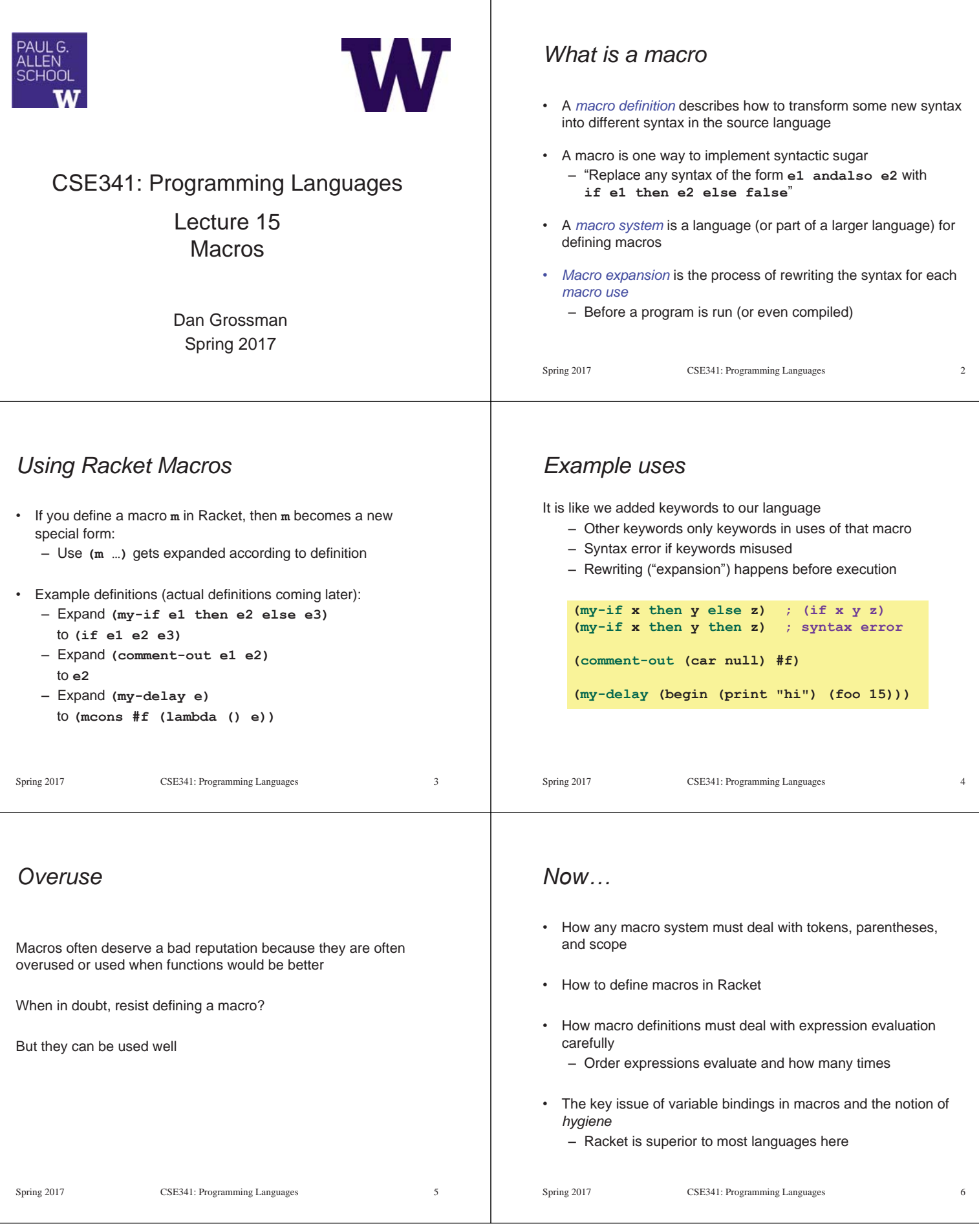

т

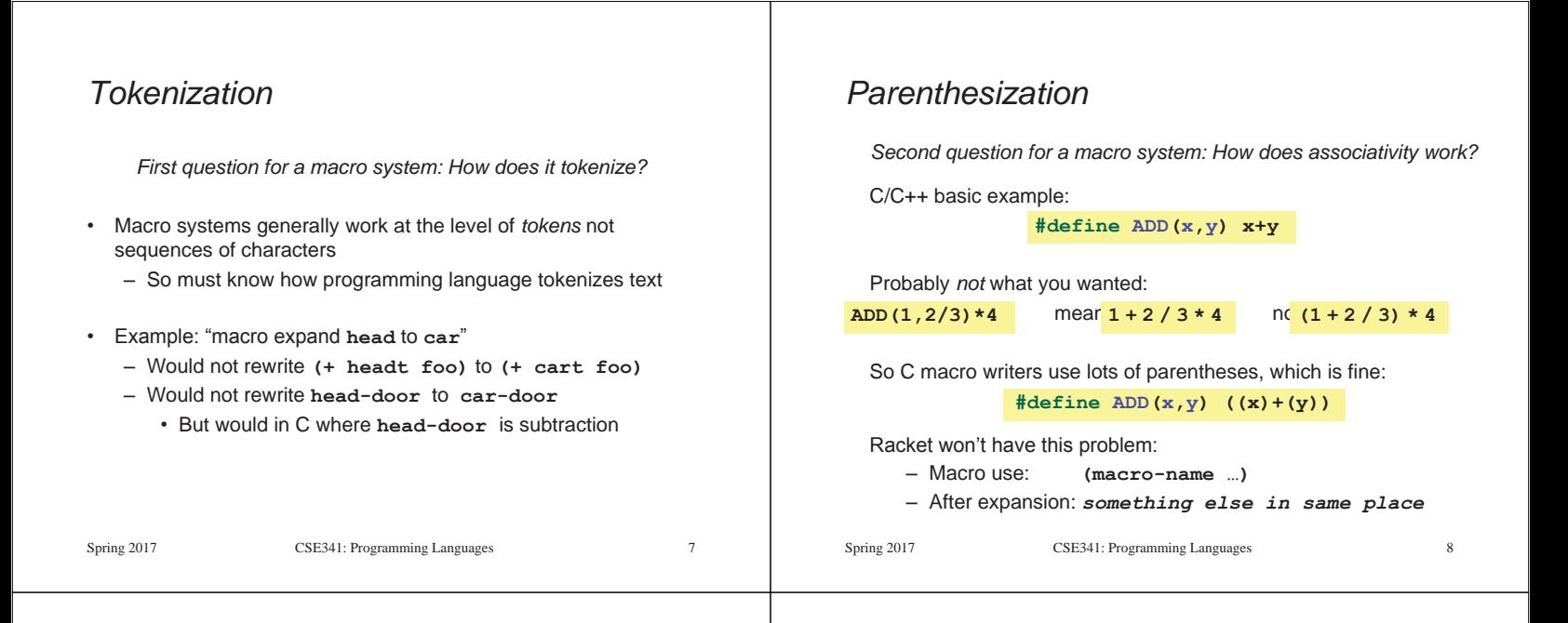

## *Local bindings*

*Third question for a macro system: Can variables shadow macros?* 

Suppose macros also apply to variable bindings. Then:

#### Would become: **(let ([head 0][car 1]) head) ; 0 (let\* ([head 0][car 1]) head) ; 0**

**(let ([car 0][car 1]) car) ; error (let\* ([car 0][car 1]) car) ; 1**

This is why C/C++ convention is all-caps macros and non-all-caps for everything else

Racket does *not* work this way – it gets scope "right"!

Spring 2017 CSE341: Programming Languages 9

## *Revisiting delay and force*

Recall our definition of promises from earlier

– Should we use a macro instead to avoid clients' explicit thunk?

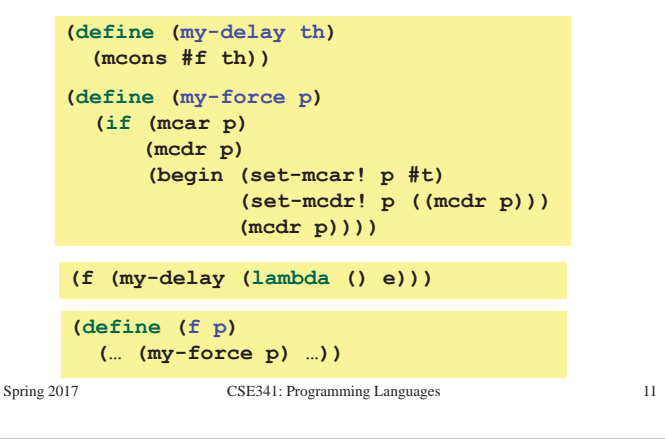

## *Example Racket macro definitions*

Two simple macros

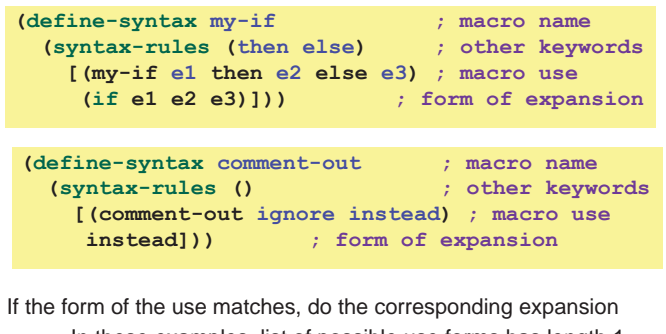

– In these examples, list of possible use forms has length 1 – Else syntax error

Spring 2017 CSE341: Programming Languages 10

### *A delay macro*

- A macro can put an expression under a thunk
	- Delays evaluation without explicit thunk
	- Cannot implement this with a function
- Now client should *no*t use a thunk (that would double-thunk)
	- Racket's pre-defined **delay** is a similar macro

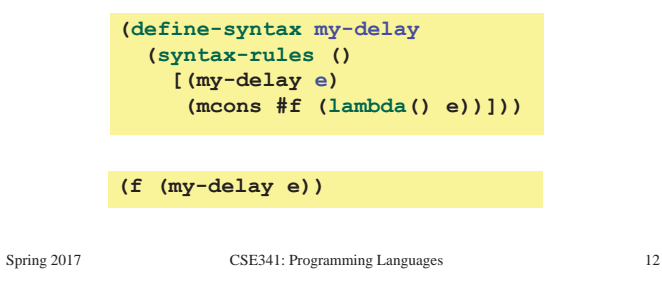

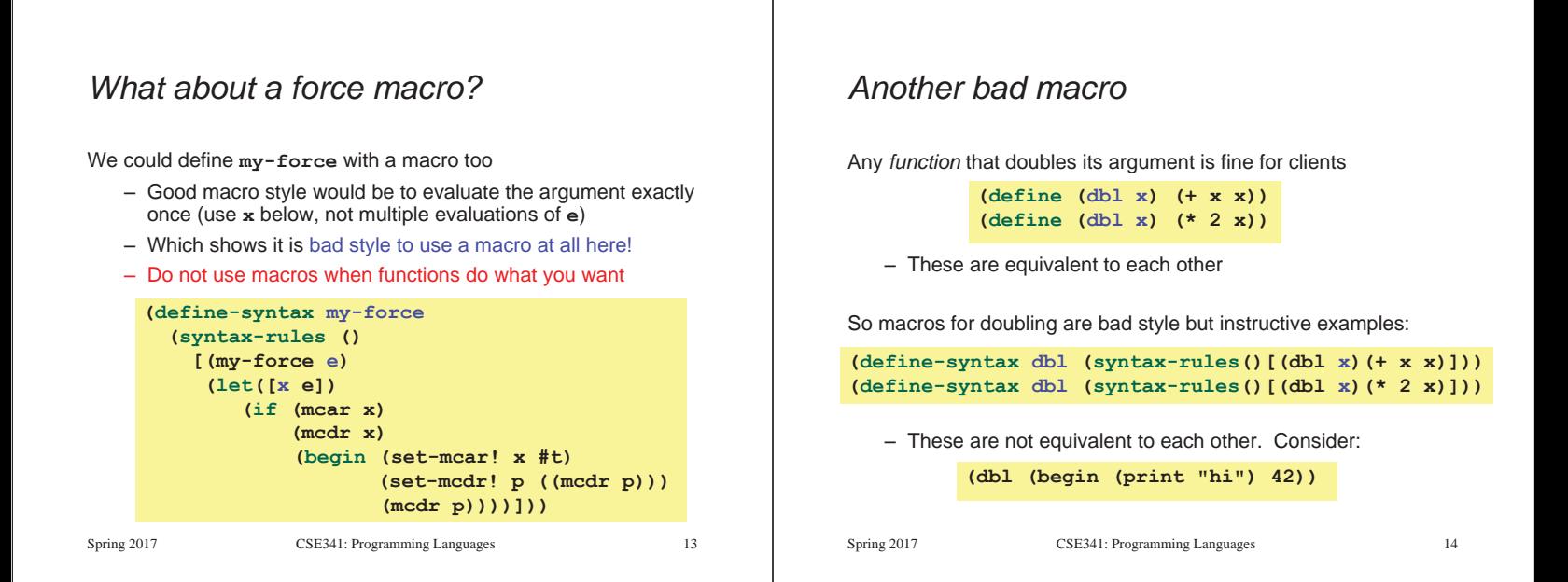

#### *More examples*

Sometimes a macro *should* re-evaluate an argument it is passed – If not, as in **dbl**, then use a local binding as needed:

> **(define-syntax dbl (syntax-rules () [(dbl x) (let ([y x]) (+ y y))]))**

Also good style for macros not to have surprising evaluation order

- Good rule of thumb to preserve left-to-right
- Bad example (fix with a local binding):

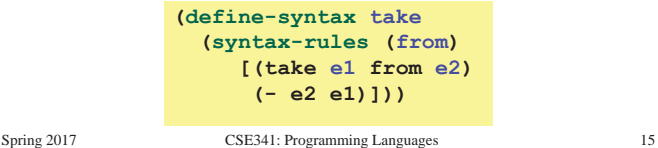

# *The other side of hygiene*

This also looks like it would do the "wrong" thing

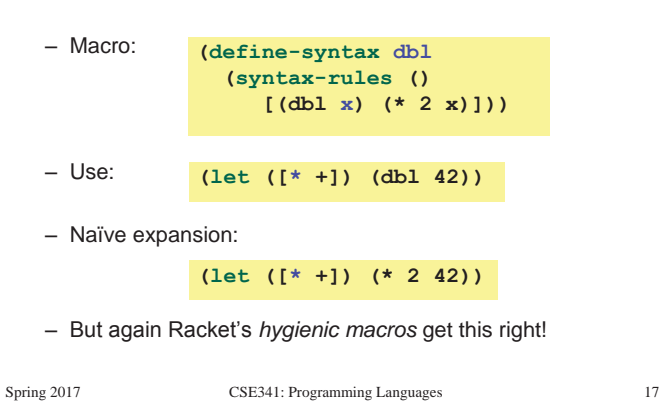

# *Local variables in macros*

In C/C++, defining local variables inside macros is unwise – When needed done with hacks like **\_\_strange\_name34** 

Here is why with a silly example:

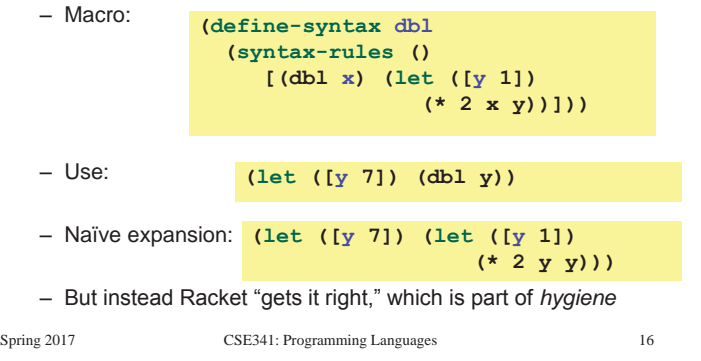

### *How hygienic macros work*

A hygienic macro system:

- 1. Secretly renames local variables in macros with fresh names
- 2. Looks up variables used in macros where the macro is defined

Neither of these rules are followed by the "naïve expansion" most macro systems use

– Without hygiene, macros are much more brittle (non-modular)

On rare occasions, hygiene is not what you want

– Racket has somewhat complicated support for that

## *More examples*

See the code for macros that:

- A for loop for executing a body a fixed number of times
	- Shows a macro that purposely re-evaluates some expressions and not others
- Allow 0, 1, or 2 local bindings with fewer parens than **let\***  – Shows a macro with multiple cases
- A re-implementation of **let\*** in terms of **let** 
	- Shows a macro taking any number of arguments
	- Shows a recursive macro

Spring 2017 CSE341: Programming Languages 19